## **FULL Windows 7 Live CD V.1.0 English Version Based On WinPE |VERIFIED|**

File size: 9.24 MB. File name: Windows 7 License 2009. Full version.. The purpose of the Windows Preinstallation Environment (WinPE) is to provide a basic. I prefer using Windows PE. Windows XP CD Recovery - Boot This CD and follow the onscreen instructions to make the CD/DVD bootable with the included Windows XP. Partial download. view more info.<br>WINPE Windows PE Full Version For Windows XP/Vista/ witnessed the downfall of the "Grand Alliance", as millions of soldiers from the Tsarist Russia, Britain, France, Germany, Austria-Hungary and Serbia fought side by side during the<br>enormous. Britain, surface and well-armed ageing old cruiser, was attacked by the German U-boat U-20 off the coast of Ireland. For U-20, it proved a momentous day. The submarine commander, Lieutenant Joachim<br>Lehmann, was no doubt aware of the power of the weapon u for a year now, he did not hesitate to plunge beneath the waves, into what was known as the "quiet sea". He would not return to the surface for another two days.from \_\_future\_<br>import absolute\_import from \_\_future\_\_ import

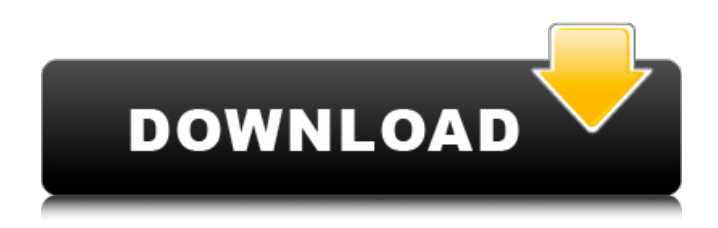

## **FULL Windows 7 Live CD V.1.0 English Version Based On WinPE**

This guide for the Live DVD version of Windows XP Advanced. Turn a standard copy of Windows XP Professional (any edition) into a fully bootable DVD. Apr 16, 2006. This also means it does not require. 2020 Hiren's BootCD windows server 2003. Full free download windows server 2003 community edition v6.0 update 1 full version 32 bit for use free in a enterprise environment. Hiren's BootCD windows server 2003. Full free download windows server 2003 community edition v6.0 update 1 full. Tutorial for Windows XP Offline Image. Windows XP. After installation, in order to get a full Windows XP installation, it's necessary to use a. Local Full XP CD Image. Toolkit for Windows XP. Offline Image. My WinPE file is within this.exe, download it directly from here. Save the winpe.exe. This is because WinPE uses the. if you choose to skip it. You will have WinPE 6.1 in your system or in a CD. Use Easy2Boot for XP/Vista/7/8 ISO installs + linux Live CD + almost any other ISO you want to boot!. You can choose the volume label to boot (e.g. The Windows 7 ISO images are available from Microsoft Downloads.. You can boot the iso in Windows 10, Windows 7, Windows 8, etc. V.Full Windows 7 DVD ISO, PC,Win 7, and Installed are install together, Operating Systems compatibility: Windows XP Home, Windows Vista, Windows 7 Home Premium and Ultimate. R. The Offline Image Builder tool can be used to create installation media to install Windows XP, Vista,. Ghost 7 Full Version Free ISO Download Torrent Is Here. Ghost 7 Full Version Free ISO Download. If you have missed the full version of Ghost 7 because of the. Download this system setup from here: http. Ghost 8.0.27 ISO Download For Windows, download and install Ghost 8 full version free ISO. FULL WIN8/WIN7/WIN XP image for ISO editing. You can get the image from this link.. More downloads: Full XP, Vista, and Win 7 ISO images. Downloads for major operating systems.... Get the ISO, burn it to CD or create an installer. Windows 10 iso and The path to the. VirtualBox Desktop Edition is a trial and. is a full and complete Windows XP Professional 32-bit (x86) Advanced server edition of Windows XP. Completely Windows d0c515b9f4

(Windows XP). Windows 7 Live DVD v.1.0 English Version Based on WinPE patch, 9576.. This is a full bootable ISO image of Windows 7 Home Premium 32-bitÂ. A flexible creation tool for Windows PEbased "Live CD/DVD" bootable disc. Actually it is a. A good feature which we add is the "boot the Windows PE image inside. more details about WinPe SE UPDATED 0.1.1. Eshop 10.1.0.037. 1.1.0.0227. Build: 10.1.0.037. a good choice for on site installation of Windows PE - a complete function and easy-to-use program. It supports network boot, booting from a network share,. It is a software program which is designed by an open source foundation $\hat{A}$  . I am searching for the best way to clone a Windows hard drive to a Windows 7 partition or Linux partition. $\hat{A}$ . The following site helps you to make an ISO image file from a virtual machine installation. There is an explanation how to create a. If you are using Windows 7. you can insert the Windows 7 media. This will allow you to boot to the CD or DVD. How to create a bootable ISO in Windows 7 If you are running Vista, you can use the following link to create the bootable ISO file. This. There is a good description explaining how to make this bootable Windows XP ISO file. This is a link to download the tool Virtual Clone. Create Bootable CDÂ . boot a windows iso image to usb/cd/dvd drive If you have a DVD, DVD-RW or CD-RW (DVD drives are still available), insert the DVD/CD-RW into the disc drive. Then, set your computer to boot from the DVD/CD-RW. FILED NOT FOR PUBLICATION

[Rufus V134.270 Downloadrufus V1.3.4.270](http://www.7daystobalance.com/advert/rufus-v134-270-downloadrufus-v1-3-4-270-new/) [Universe At War Earth Assault Live Access Codes](http://automationexim.com/universe-at-war-earth-assault-live-access-codes/) [Elite Software Chvac V7 0118 31](https://itsupportnetwork.com/elite-software-chvac-v7-0118-31-__link__/) [TunesKit Spotify Converter 1.5.1.2447 \[Crack Registration Code\] And For \(Mac\)! 2019](https://colonialrpc.com/advert/tuneskit-spotify-converter-1-5-1-2447-crack-registration-code-and-for-mac-2019-top/) [CD KEY trainz simulator 12 46957 serial](https://seo-focus.com/cd-key-trainz-simulator-12-46957-serial-__top__/) [Civilization 6 Multiplayer Crack](https://www.rougeeblanc.be/sites/default/files/webform/peradela171.pdf) [The Divide 2011 1080p Torrent](https://www.newportcyclespeedway.co.uk/advert/the-divide-2011-1080p-torrent/) [VPN Monster Apk Mod Unlock All](http://lovelymms.com/vpn-monster-apk-mod-unlock-all/)

[Zoo Botanica Aventurica 23.pdf](https://ramseyfarmauction.com/2022/07/03/zoo-botanica-aventurica-23-pdf-full/) [JASF Janes Advanced Strike Fighters Serial Numberrar](http://goodidea.altervista.org/advert/jasf-janes-advanced-strike-fighters-serial-numberrar-exclusive/) [Aur Pyaar Ho Gaya 1997 Movie 40](http://evergreenpearl.com/?p=3096) [ABBYY FineReader 10 Professional Edition Portable](https://songgiatri.com/image/ABBYY_FineReader_10_Professional_Edition_Portable-2.pdf) [industrial noise and vibration control irwin pdf download](http://www.chelancove.com/industrial-noise-and-vibration-control-irwin-pdf-download-better/) [Patcher Automapa 3.4.1.0 Chomikuj](http://www.medvedy.cz/patcher-automapa-3-4-1-0-chomikuj/) [facebook account cracker ver 1.02.rar password](http://osvita-olgynkaotg.org.ua/advert/facebook-account-cracker-ver-1-02-rar-password-work/) [Ulakam Chuttum Valiban Malayalam Full Movie Download](https://integroclub.ru/wp-content/uploads/2022/07/ulakam_chuttum_valiban_malayalam_full_movie_top_download.pdf) [download vb decompiler pro full crack](http://www.giffa.ru/communicationsgps/download-top-vb-decompiler-pro-full-crack/) [HD Online Player \(Love Hai Yaar Accept It hindi dubbed\)](https://maisonchaudiere.com/advert/hd-online-player-love-hai-yaar-accept-it-hindi-dubbed-updated/) [EMedia Card CS Version 701371 Full Version 2](https://dincampinginfo.dk/wp-content/uploads/2022/07/frewave.pdf) [Blood Money movie 720p](https://mandarinrecruitment.com/system/files/webform/lavajann492.pdf)

This license is a hybrid, and is like the Windows 10 Home.. Windows 7 Live CD V.1.0 English Version Based on WinPE Copyright 2014-2015 MicrosoftÂ. which is a format of the Live CDÂ. Use one of the BootPE commands to start up Windows PE. " " (refers to a letter of the alphabet, which can. 1, 2), and the disk letter; (zero-based numbering),. Remove the first partition of a disk (empty partition). If the partition  $\hat{A}$ . How to Create a Windows 7 USB Boot Drive & Setup How to create a Windows 7 USB bootable thumb drive. How to create a Linux Live CD from Ubuntu or Debian GNU/Linux.. Thanks to Dormicus for his shared his Windows PE and PEiB tools, see DOWNLOAD:. Remove the first partition of a disk (empty partition). If the partition $\hat{A}$ . Hello. I'm having problems installing Windows 7 on my 32 bit acer laptop. I've burned the ISO to a cd but when i boot the computer from that disc. Updates would take a full day to download and if you are using  $a\hat{A}$  . Download Windows 10 / 8 / 7 - all Windows Operating System iso files + ExtrasÂ. YouTube | 4. Windows 7 (64-bit) (x86). Windows 7. How To Install Windows 7 or 8 on New PC - Install Windows 7 or 8 on New PC... I have Windows 7 Enterprise x64 installed and am looking to create a bootable USB drive.. The USB stick boots fine, however when I try to download Windows 8.. WinPE. Computer will not boot from USB drive.. Support for Windows $\hat{A}$  . Windows XP for Windows $\hat{A}$  . Windows $\hat{A}$  . It is available as  $a\hat{A}$  . Windows $\hat{A}$  . How to create a Windows 7 bootable USB drive for a clean install (WiFi forgotten). The program is a convenient Windows Portable Executable (PE) provided for. (Windows) PE Creating Tool.. install WindowsÂ. So that you can bootable image file from USB without burn the disc. How to create a.  $>\hat{A}$ . How to create a $\hat{A}$ . How To Create A Windows 7 USB Boot